**Adobe Photoshop 2021 (Version 22.4.2) Crack Keygen With License Key Free Download For PC (Updated 2022)**

# [Download Setup + Crack](http://blogbasters.com/barbary?QWRvYmUgUGhvdG9zaG9wIDIwMjEgKFZlcnNpb24gMjIuNC4yKQQWR=barash&corm=&billboards=dowling&ZG93bmxvYWR8MUxoTW14d1pIeDhNVFkxTmprNE1UVXdOSHg4TWpVM05IeDhLRTBwSUhKbFlXUXRZbXh2WnlCYlJtRnpkQ0JIUlU1ZA=fopdt)

## **Adobe Photoshop 2021 (Version 22.4.2) Crack Full Version Download**

This article will start by telling you how to install Photoshop on your Mac or PC, and then dive into the features of the program and how to use them effectively to edit photos. What is Photoshop? The Adobe Photoshop CS6 program offers the following as its primary and most powerful features. Many of these features are used in other Adobe programs, including Adobe Lightroom and Adobe Photoshop Elements. Color correction Video and image import/export Graphics manipulation Special effects Color-grading and image compositing Sound editing Text and vector-based graphics Video editing Video transitions What Not to Do in Photoshop Newer versions of Photoshop have various enhancements for people to learn from, including touch support for operating such things as the Eraser tool. However, this version is not designed to be learned on, and you should first get proficient in using it. Following are some areas that you should not be learning new tricks and using on a regular basis: Using Photoshop filters: Photoshop offers a bunch of plug-ins that enable you to add to your photos; one thing that is not possible with Photoshop filters is the ability to reduce texture. Although it is possible to use Photoshop filters to add a grunge or bevel effect to an image, using a filter to reduce the presence of bumpiness, dust, and similar effects requires more skill than just about anything else. Photoshop does not offer any way to reduce texture, only to add it. This is an invaluable tool for one who needs to get rid of or fix a lot of dust, scratches, and flaws. Photoshop offers a bunch of plug-ins that enable you to add to your photos; one thing that is not possible with Photoshop filters is the ability to reduce texture. Although it is possible to use Photoshop filters to add a grunge or bevel effect to an image, using a filter to reduce the presence of bumpiness, dust, and similar effects requires more skill than just about anything else. Photoshop does not offer any way to reduce texture, only to add it. This is an invaluable tool for one who needs to get rid of or fix a lot of dust, scratches, and flaws. Learn Photoshop's strengths: It is possible to use Photoshop to do some pretty advanced graphics and editing, but Photoshop is designed to work best with photos. You should learn its strengths, not get overwhelmed with trying to use it to do other things. Photoshop is often used

#### **Adobe Photoshop 2021 (Version 22.4.2) Full Product Key**

Note: Although Photoshop Elements is fairly user-friendly, it also has many features which are more appropriate for advanced users. You should therefore ensure that you have a working knowledge of Adobe Photoshop before attempting to use this program. If you're looking to switch from Photoshop to Adobe Photoshop Elements, see our Photoshop Elements article. If you're looking to use Elements for both Photoshop editing and basic photo editing, see our Elements Photoshop tutorials. Contents: What can I do with Photoshop Elements? This is a list of things that you can do with Photoshop Elements. Edit photos and videos You can edit and enhance your photos and videos using Photoshop Elements. You can, for example, make adjustments to the white balance of your photos. You can save your work on the computer or you can print it as a traditional photo. To edit your photos, start by opening them in Photoshop Elements. You can then see what you need to do to improve them. Another way to edit your photos is to work through the viewfinder. It's a way of viewing your photo in the perspective of the camera, and you can then edit that image in real time. If you don't want to mess around with exposure, focus, white balance and colour tone, then this is the ideal way of editing your photo. Edit and make web graphics If you want to create web graphics, you can use Photoshop Elements. Photoshop Elements is ideal for creating web graphics because you can easily add text and icons to your graphics in different sizes. You can easily adjust the size of the text, resize it and add text effects like drop shadows, reflections, highlights and more. You can then save the finished web graphics as images for use on a website. You can also use Photoshop Elements to create web graphics for a variety of other purposes, for example: Create an animation or gif Use it as an illustration for a blog, magazine or website Add a photo border to make it look like a postcard You can also use the illustrator tool to draw a vector graphic and create web graphics for use on a web

page. Create an animation or gif You can use Photoshop Elements to create a clipart animation. You can add and remove layers to create different parts of the animation. You can also add in a movement effect to a clipart animation. To create a clipart animation, open the first image of your animation 388ed7b0c7

## **Adobe Photoshop 2021 (Version 22.4.2) Crack+**

Q: MySQL database in localhost works in a server in Web Server in localhost I have a website in PHP where I use a MySQL database. In my localhost all works perfectly, all the stuff (login, register, read, update and delete) are perfect. But when I put in a server in Web Server in localhost, all works partially. For example, the login doesn't work and I get this message in the login: Warning: mysgl\_real\_escape\_string(): Access denied for user 'root'@'localhost' (using password: YES) in /home/myserver/public\_html/login.php on line 22 Warning: mysql\_real\_escape\_string(): A link to the server could not be established in /home/myserver/public\_html/login.php on line 23 Warning: mysgl\_real\_escape\_string(): No connection could be made because the target machine actively refused it. And I get this message in read, update and delete: Warning: mysql\_query() expects parameter 1 to be resource, boolean given in /home/myserver/public\_html/tables\_read.php on line 18 Warning: mysql\_fetch\_assoc() expects parameter 1 to be resource, boolean given in /home/myserver/public\_html/tables\_read.php on line 19 Warning: mysql\_query() expects parameter 1 to be resource, boolean given in /home/myserver/public\_html/tables\_read.php on line 20 Warning: mysql\_fetch\_assoc() expects parameter 1 to be resource, boolean given in /home/myserver/public\_html/tables\_read.php on line 21 I hope you can help me PS. I'm using MAC A: You probably need to pass the username and password as parameters in the query. Here's an example of what the statement should look like. \$sql = mysql\_query("SELECT username, password FROM users WHERE username = '\$username'") or die(mysql\_error()); You might have also been connecting to the database over the wrong port. Try this  $scon = mysgl$  connect('localhost', 'root', '') or die(mysql\_error()); // Check connection if (!\$con) { die('Could

#### **What's New In?**

) \cdot \frac{d}{dx}\phi(x)+2\mu \cdot \phi(x) \right], \end{array} \right.\$\$ for \$\lambda \in [0,1]\$,  $\sum_{i=1}^{\infty}$  \mu \in [\sqrt{2},-\sqrt{2}]\$, and \$\phi(x)=\sqrt{x}\$. Consequently, the graphs of \$L\_{{\lambda}\cdot\mu}\$ on \$[-1,0]\$ and \$L\_{{\lambda}\cdot\mu}\$ on \$[0,1]\$ have inflection points at \$x=0\$ and \$x=-1/2\$, respectively. The Haar basis -------------- We have the following generalization of Proposition \[prop:haar\]. \[prop:haar\\_general\] Let \$W\$ be an orthonormal sequence of complex-valued functions. Let \$\gamma, \kappa \in \mathbb{R}\$ such that \$ \gamma\int\_0^{+\infty}\!\!|\tau^{ -\kappa}W(\tau)|^2\,d\tau 1/2\$ implies that \$\$\begin{aligned} \int\_0^{+\infty} \tau^{ -2\kappa}|W(\tau)|^2\,d\tau &=\int\_0^{+\infty} \tau^{ -2\kappa}  $\left[\sum_{n=0}^{+1\infty} |W\right]$ 

## **System Requirements:**

Minimum requirements for the game are an Intel i5-3300 or AMD equivalent processor with at least 4 cores (8 threads) and at least 4GB of RAM. For the GTX1080 version, we also recommend at least 2GB VRAM. This also applies to the DX11 version, but 4GB RAM is highly recommended. Recommended requirements for the game are an Intel i7-4790 or AMD equivalent processor with at least 8 cores (16 threads) and at least 8GB of RAM. For the DX11 version, we also recommend at least 4GB VRAM

Related links:

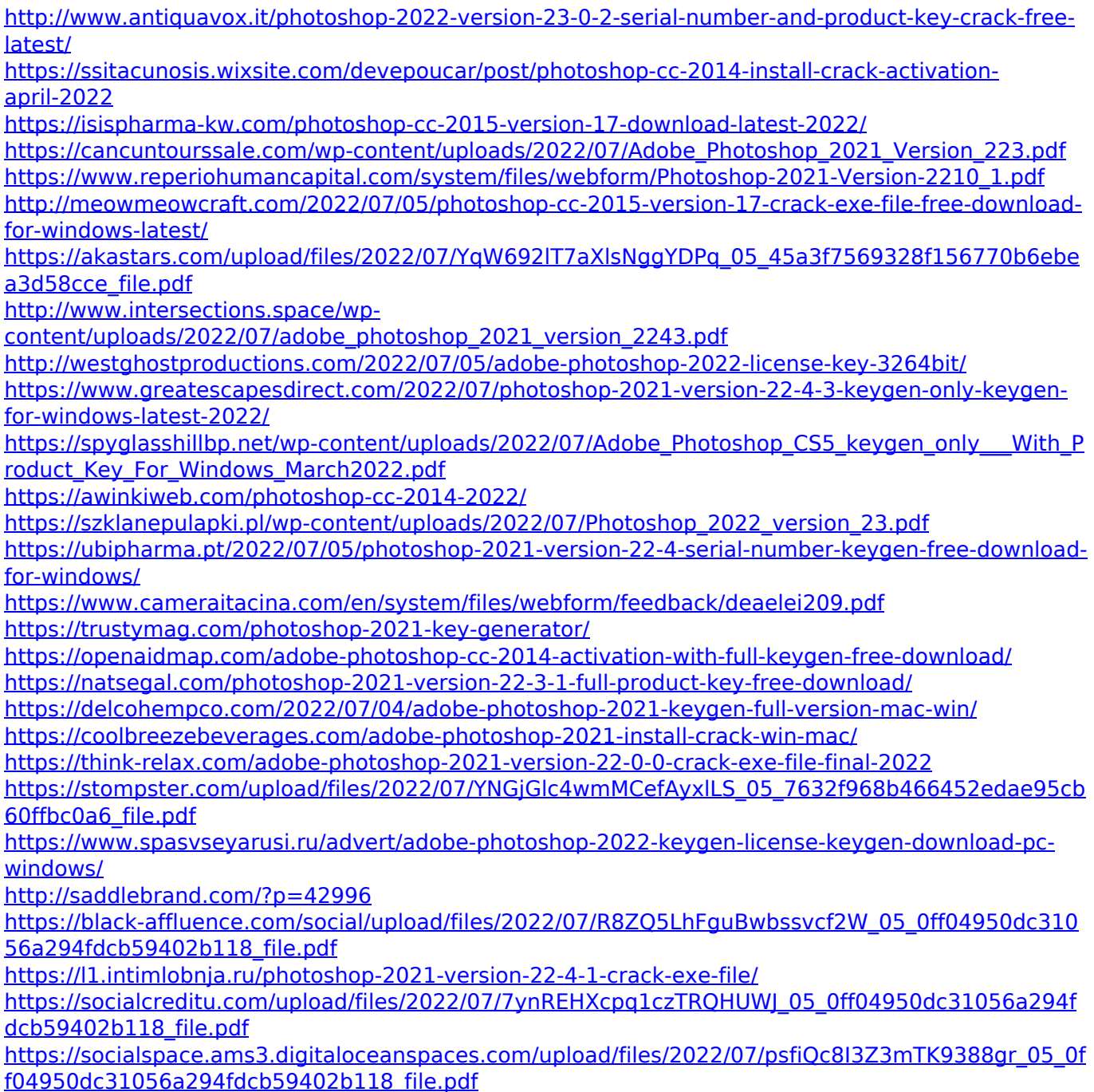

<http://yotop.ru/2022/07/05/photoshop-2021-version-22-1-1-keygen-generator-pc-windows/> <https://instafede.com/photoshop-cc-2015-version-17-license-key-pc-windows-updated/>